МКОУ "Мармыжанская средняя общеобразовательная школа" Советского района Курской области

ПРИНЯТО УТВЕРЖДЕНО

 педагогическим советом Приказом МКОУ «Мармыжанская средняя от «30» августа 2023 года с общеобразовательная школа» протокол № 1 Советского района Курской области № 2-125 от 30 августа 2023 г.

Директор школы Слования Германия Е.А. Атанова

 ДОКУМЕНТ ПОДПИСАН ЭЛЕКТРОННОЙ ПОДПИСЬЮ

Сертификат: 00FC02514C077A51622C28D3FAEA962264 Владелец: Атанова Елена Анатольевна Действителен: с 09.08.2023 до 01.11.2024

# **АДАПТИРОВАННАЯ РАБОЧАЯ ПРОГРАММА**

# **ОСНОВНОГО ОБЩЕГО ОБРАЗОВАНИЯ**

учебного предмета

«Информатика»

(для обучающихся с легкой умственной отсталостью)

(интеллектуальными нарушениями)

(7 класс)

пос.им.Ленина 2023

# **ПОЯСНИТЕЛЬНАЯ ЗАПИСКА**

Предмет «Информатика» входит в обязательную часть адаптированной основной общеобразовательной программы для обучающихся с умственной отсталостью и реализуется в урочной деятельности.

Программа реализует современный взгляд, на обучение который выдвигает на первый план обеспечение:

полисенсорности восприятия объектов;

 практического взаимодействия обучающихся с умственной отсталостью (интеллектуальными нарушениями) с предметами познания, по возможности в натуральном виде и в естественных условиях или в виде макетов в специально созданных учебных ситуациях;

 накопления представлений об объектах и явлениях окружающего мира через взаимодействие с различными носителями информации: устным и печатным словом, иллюстрациями, практической деятельностью в процессе решения учебно-познавательных задач, в совместной деятельности друг с другом в процессе решения проблемных ситуаций и т.п.;

 закрепления представлений, постоянное обращение к уже изученному, систематизации знаний и накоплению опыта взаимодействия с предметами познания в игровой, коммуникативной и учебной деятельности;

 постепенного усложнения содержания предмета: расширение характеристик предмета познания, преемственность изучаемых тем.

**Цель:** получение обучающимися с умственной отсталостью (интеллектуальными нарушениями) представления о сущности информационных процессов, формирование умений рассматривать примеры передачи, хранения и обработки информации в деятельности человека, живой природе и технике, классификации информации с использованием мультимедийных технологий.

#### **Задачи учебного предмета:**

**-** способствовать усвоению обучающимися с умственной отсталостью (интеллектуальными нарушениями) правил безопасного поведения при работе с компьютером;

- формировать у обучающихся с умственной отсталостью (интеллектуальными нарушениями) правил умения и навыки использования простейших тренажеров в работе на клавиатуре;

- формировать у обучающихся с умственной отсталостью (интеллектуальными нарушениями) умения и навыки использования на уроках упражнений с игровыми программами с целью развития моторики пальцев;

- обучать выполнению операций с основными объектами операционной систем

- формировать у обучающихся с умственной отсталостью (интеллектуальными нарушениями) умения и навыки работать в программах Microsoft Word, Microsoft Office Power Point, Paint.

Программа предусматривает проведение традиционных уроков, на которых используются различные *формы работы*: фронтальная, групповая, индивидуальная работа, работа в парах.

При проведении уроков информатики предполагается использование следующих *методов:*

 методов организации и осуществления учебно-познавательной деятельности (словесный, наглядный, практический);

методов стимулирования и мотивации учебно-познавательной деятельности;

 методов контроля и самоконтроля за эффективностью учебно-познавательной деятельности;

методов исследования (наблюдение, анкетирование).

#### **Место учебного предмета в учебном плане**

 В соответствии с учебным планом общий объём учебного времени на изучение предмета «Информатика» в 7 классе составляет 34 часов (1 час в неделю, 34 учебных недели).

## **СОДЕРЖАНИЕ УЧЕБНОГО ПРЕДМЕТА**

Программа по информатике в 7 классе включает следующие разделы:

- 1. Введение
- 2. Информация вокруг нас
- 3. Аппаратное обеспечение
- 4. Программное обеспечение
- 5. Текстовая информация

*«Введение»* Практика работы на компьютере: назначение основных устройств компьютера для ввода, вывода, обработки информации; включение и выключение компьютера и подключаемых к нему устройств; клавиатура, элементарное представление о правилах клавиатурного письма, пользование мышью, использование простейших средств текстового редактора. Соблюдение безопасных приёмов труда при работе на компьютере; бережное отношение к техническим устройствам.

Работа с простыми информационными объектами (текст, таблица, схема, рисунок): преобразование, создание, сохранение, удаление. Ввод и редактирование небольших текстов. Работа с рисунками в графическом редакторе, программах WORD И POWER POINT. Организация системы файлов и папок для хранения собственной информации в компьютере, именование файлов и папок.

#### *Раздел 1. Информация вокруг нас*

Информация и информатика. Как человек получает информацию. Виды информации по способу получения. Информация и её свойства. Информационные процессы.

Хранение информации. Память человека и память человечества. Носители информации.

Передача информации. Источник, канал, приёмник. Примеры передачи информации. Электронная почта.

Формы представления информации. Текст как форма представления информации. Табличная форма представления информации. Наглядные формы представления информации.

Обработка информации. Разнообразие задач обработки информации. Изменение формы представления информации. Систематизация информации. Поиск информации. Получение новой информации. Преобразование информации по заданным правилам. Черные ящики. Преобразование информации путем рассуждений. Разработка плана действий и его запись. Задачи на переливания. Задачи на переправы.

Компьютерный практикум.

#### *Раздел 2. Аппаратное обеспечение*

Компьютер – универсальная машина для работы с информацией. Техника безопасности и организация рабочего места.

Основные устройства компьютера, в том числе устройства для ввода информации (текста, звука, изображения) в компьютер.

Компьютерные объекты. Программы и документы. Файлы и папки. Основные правила именования файлов.

Элементы пользовательского интерфейса: рабочий стол; панель задач. Мышь, указатель мыши, действия с мышью. Управление компьютером с помощью мыши. Компьютерные меню. Главное меню. Запуск программ. Окно программы и его компоненты. Диалоговые окна. Основные элементы управления, имеющиеся в диалоговых окнах.

Ввод информации в память компьютера. Клавиатура. Группы клавиш. Основная позиция пальцев на клавиатуре.

#### *Раздел 3. «Программное обеспечение»*

Текстовый редактор. Правила ввода текста. Слово, предложение, абзац. Приёмы редактирования (вставка, удаление и замена символов). Фрагмент. Перемещение и удаление фрагментов. Буфер обмена. Копирование фрагментов. Проверка правописания, расстановка переносов. Форматирование символов (шрифт, размер, начертание, цвет). Форматирование абзацев (выравнивание, отступ первой строки, междустрочный интервал и др.). Создание и форматирование списков. Вставка в документ таблицы, ее форматирование и заполнение данными.

Компьютерная графика. Простейший графический редактор. Инструменты графического редактора. Инструменты создания простейших графических объектов. Исправление ошибок и внесение изменений. Работа с фрагментами: удаление, перемещение, копирование. Преобразование фрагментов. Устройства ввода графической информации.Мультимедийная презентация. Описание последовательно развивающихся событий (сюжет). Анимация. Возможности настройки анимации в редакторе презентаций. Создание эффекта движения с помощью смены последовательности рисунков.

Компьютерный практикум.

#### *Раздел 4. Текстовая информация*

Текстовые редакторы. Раскладка клавиатуры и набор текста. Окно текстового редактора Блокнот. Окно текстового редактора «MS Word». Заглавная и строчная буквы. Специальные символы в тексте. Сохранение документа. Абзац, красная строка. Новая строка. Размер, шрифт, цвет текста. Практическая работа «Текстовый редактор».

## **Планируемые результаты освоения учебного предмета**

Освоение учебного предмета Информатика обучающимися с умственной отсталостью (интеллектуальными нарушениями) предполагает достижение ими двух видов результатов: личностных и предметных.

### *Личностные результаты:*

- воспитание уважительного отношения к иному мнению, истории и культуре других народов, в том числе к информационной культуре;

- сформированность адекватных представлений о собственных возможностях, о насущно необходимом жизнеобеспечении, информационно-коммуникационных технологиях;

- овладение начальными навыками адаптации в динамично изменяющемся и развивающемся мире;

- овладение социально-бытовыми навыками, используемыми в повседневной жизни;

- владение навыками коммуникации и принятыми нормами социального взаимодействия, в том числе с использованием средств ИКТ;

- способность к осмыслению социального окружения, своего места в нем, принятие соответствующих возрасту ценностей и социальных ролей;

- принятие и освоение социальной роли обучающегося, проявление социально значимых мотивов учебной деятельности;

- сформированность навыков сотрудничества с взрослыми и сверстниками в разных социальных ситуациях;

- воспитание эстетических потребностей, ценностей и чувств;

-развитие этических чувств, проявление доброжелательности, эмоционально-нравственной отзывчивости и взаимопомощи, проявление сопереживания к чувствам других людей;

- сформированность установки на безопасный, здоровый образ жизни, наличие мотивации к творческому труду, работе на результат, бережному отношению к материальным и духовным ценностям;

- проявление готовности к самостоятельной жизни.

## *Предметные результаты:*

Для обучающихся с лёгкой умственной отсталостью (интеллектуальными нарушениями) выделяют два уровня овладения предметными результатами: минимальный и достаточный.

Минимальный уровень:

- представление о персональном компьютере как техническом средстве, его основных устройствах и их назначении;

-выполнение элементарных действий с компьютером и другими средствами ИКТ с использованием безопасных для органов зрения, нервной системы, опорно-двигательного аппарата и эргономичных приёмов работы; выполнение компенсирующих физических упражнений (мини-зарядка);

- умение использовать компьютер для решения доступных учебных задач с простыми информационными объектами (текстами, рисунками и др.).

#### *Достаточный уровень:*

- представление о персональном компьютере как техническом средстве, его основных устройствах и их назначении;

- выполнение элементарных действий с компьютером и другими средствами ИКТ с использованием безопасных для органов зрения, нервной системы, опорно-двигательного аппарата и эргономичных приёмов работы; выполнение компенсирующих физических упражнений (физкультминутка);

- умение использовать компьютер для решения доступных учебных задач с простыми информационными объектами (текстами, рисунками и др.), доступными электронными ресурсами;

- умение использовать компьютер для поиска, получения, хранения, воспроизведения и передачи необходимой информации.

В результате реализации программы у обучающихся формируются базовые учебные действия.

#### *Базовые учебные действия*

Базовые учебные действия ― это элементарные и необходимые единицы учебной деятельности, формирование которых обеспечивает овладение содержанием образования обучающимися с лёгкой умственной отсталостью (интеллектуальными нарушениями).

Личностные учебные действия представлены следующими умениями: испытывать чувство гордости за свою страну; гордиться школьными успехами и достижениями как собственными, так и своих товарищей; адекватно эмоционально откликаться на произведения литературы, музыки, живописи и др.; уважительно и бережно относиться к людям труда и результатам их деятельности; активно включаться в общеполезную социальную деятельность; бережно относиться к культурно-историческому наследию родного края и страны.

*Коммуникативные учебные действия.* Коммуникативные учебные действия включают: вступать и поддерживать коммуникацию в разных ситуациях социального взаимодействия (учебных, трудовых, бытовых и др.); слушать собеседника, вступать в диалог и поддерживать его, использовать разные виды делового письма для решения жизненно значимых задач; использовать доступные источники и средства получения информации для решения коммуникативных и познавательных задач.

*Регулятивные учебные действия.*

Регулятивные учебные действия представлены умениями: принимать и сохранять цели и задачи решения типовых учебных и практических задач, осуществлять коллективный поиск средств их осуществления; осознанно действовать на основе разных видов инструкций для решения практических и учебных задач; осуществлять взаимный контроль в совместной деятельности; обладать готовностью к осуществлению самоконтроля в процессе деятельности; адекватно реагировать на внешний контроль и оценку, корректировать в соответствии с ней свою деятельность.

#### *Познавательные учебные действия*

Дифференцированно воспринимать окружающий мир, его временно-пространственную организацию; использовать в жизни и деятельности некоторые межпредметные знания, отражающие несложные, доступные существенные связи и отношения между объектами и процессами.

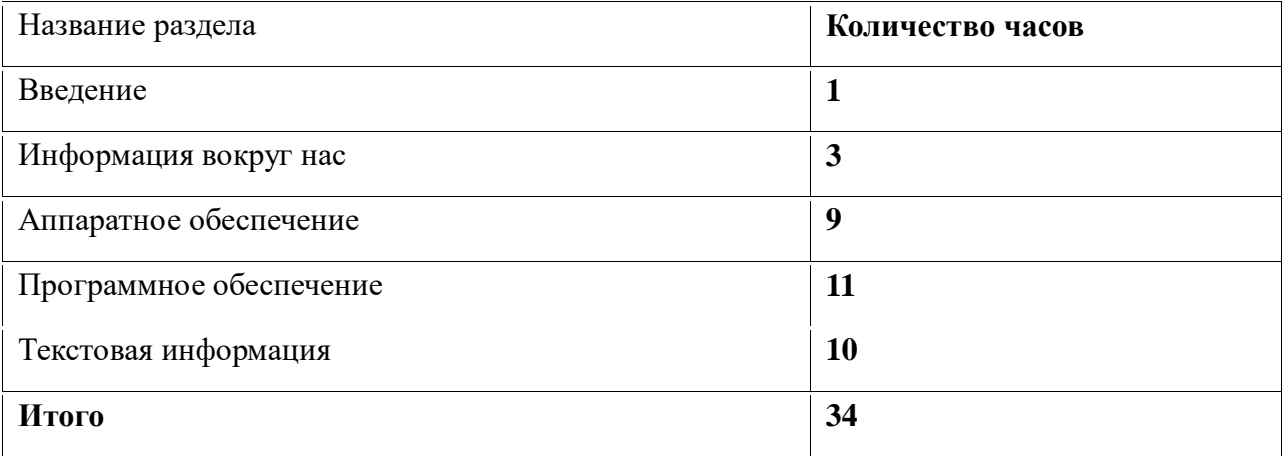

#### **Тематическое планирование**

# **Календарно -тематическое планирование по информатике**

## **7 класс**

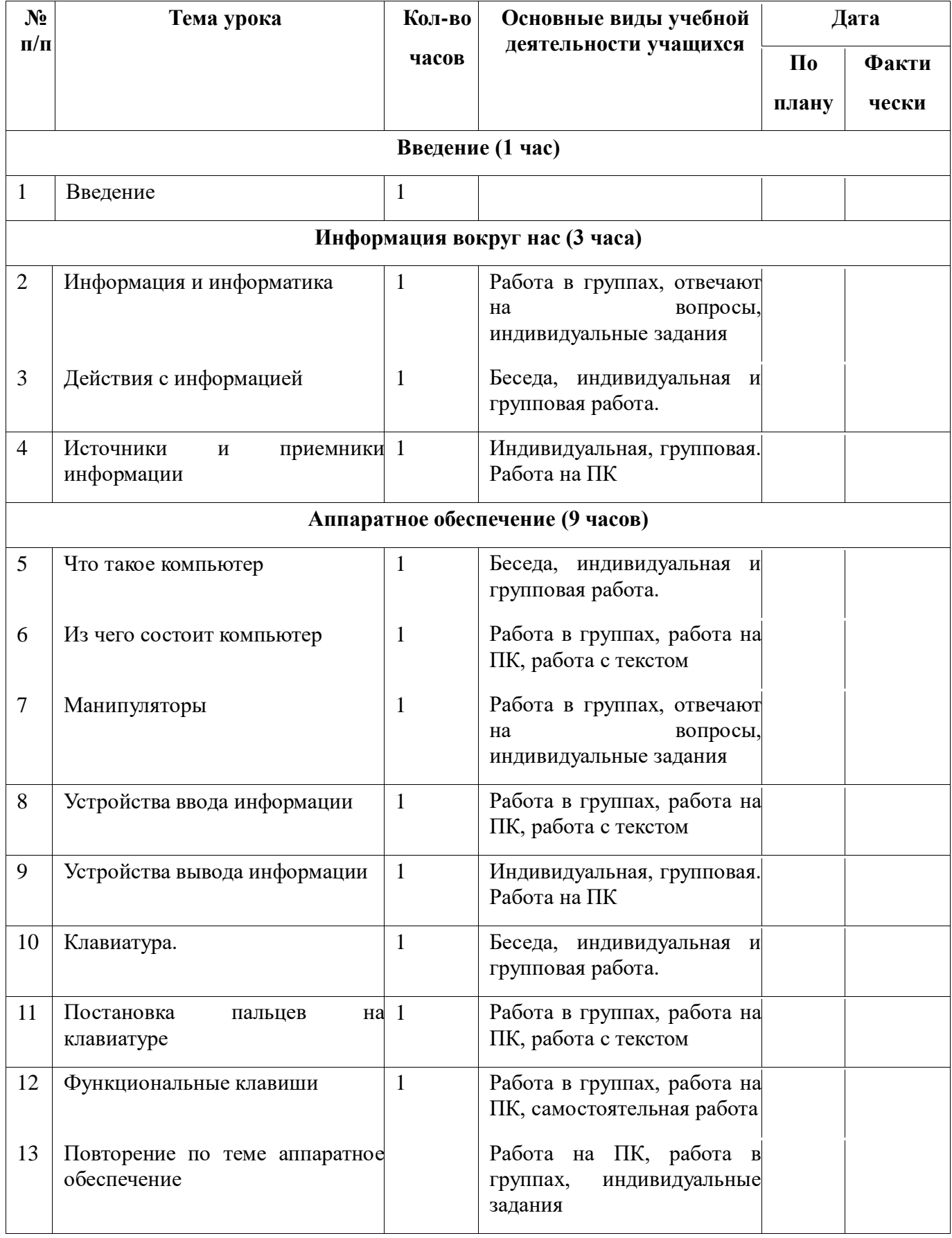

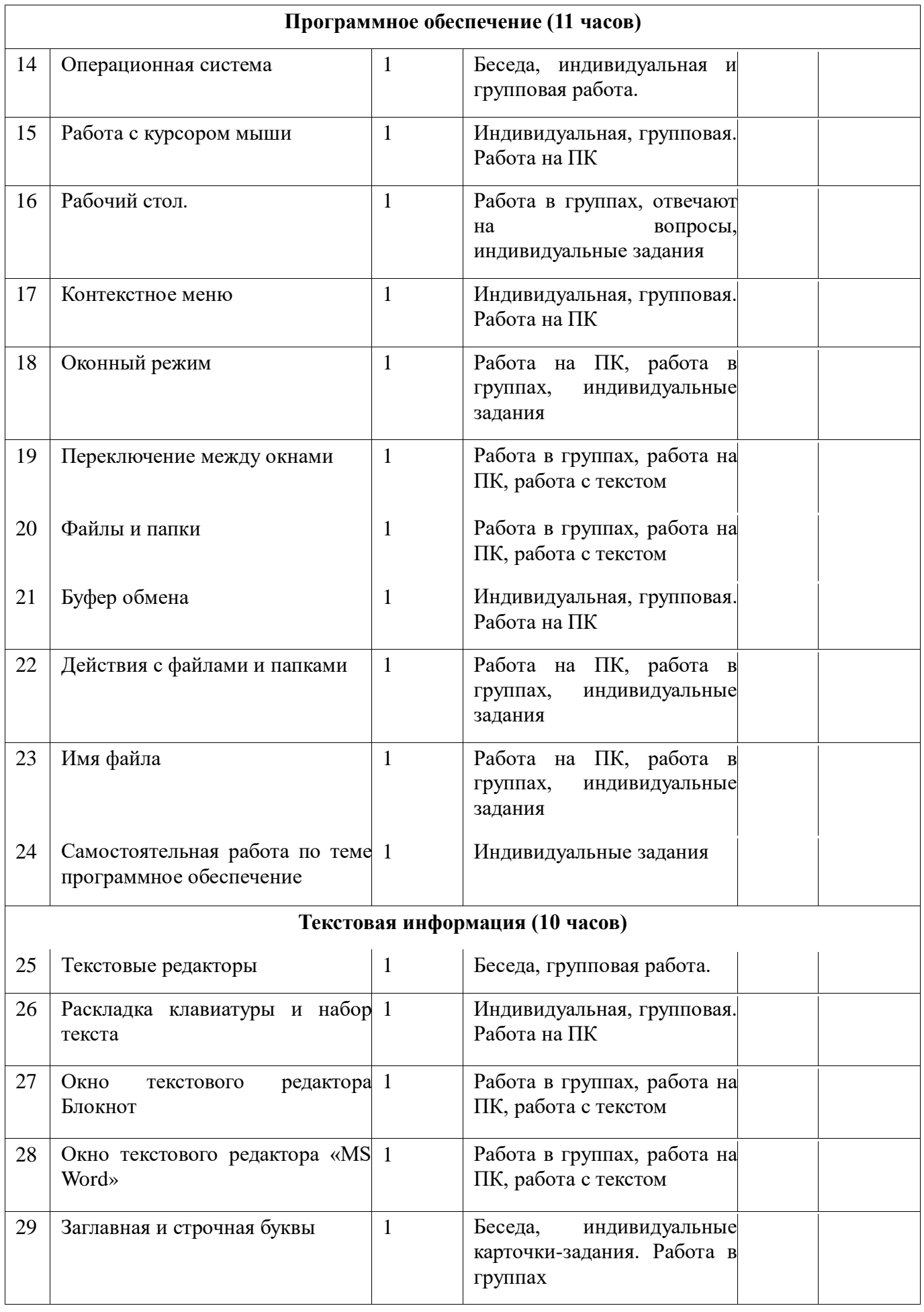

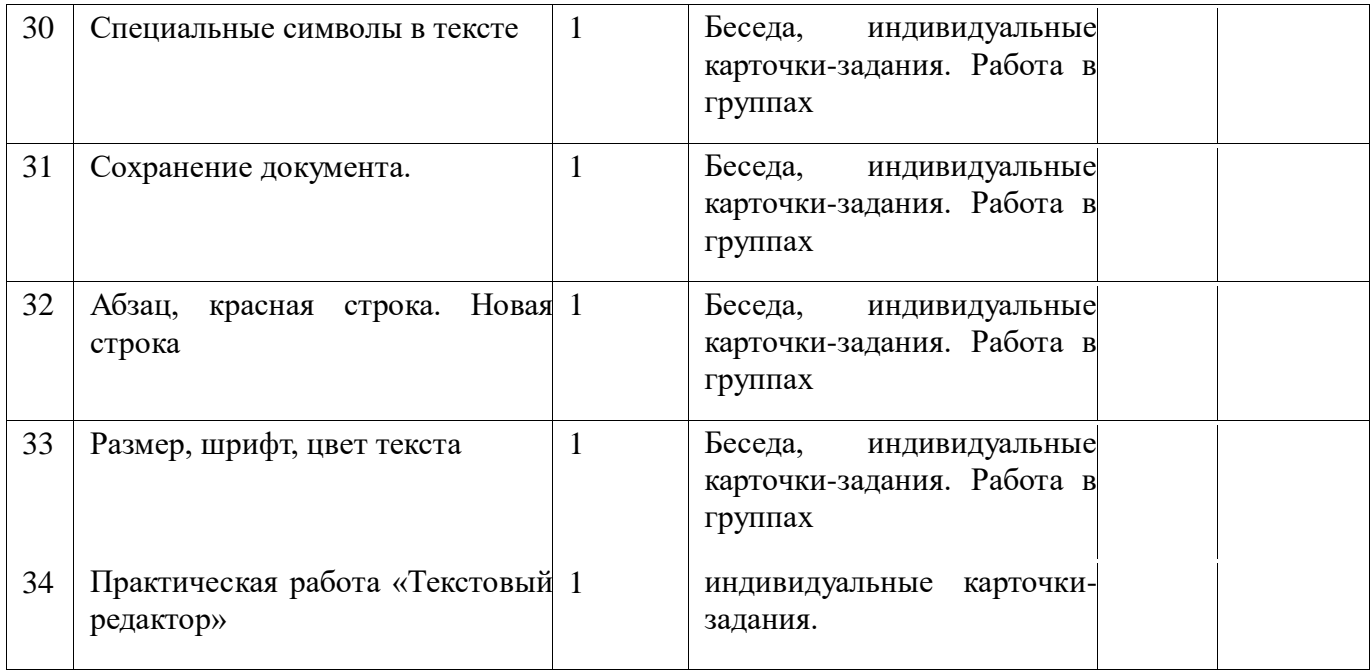